## Netzwerk Time Server

## 01/23/2022 18:45:59

## **FAQ Article Print**

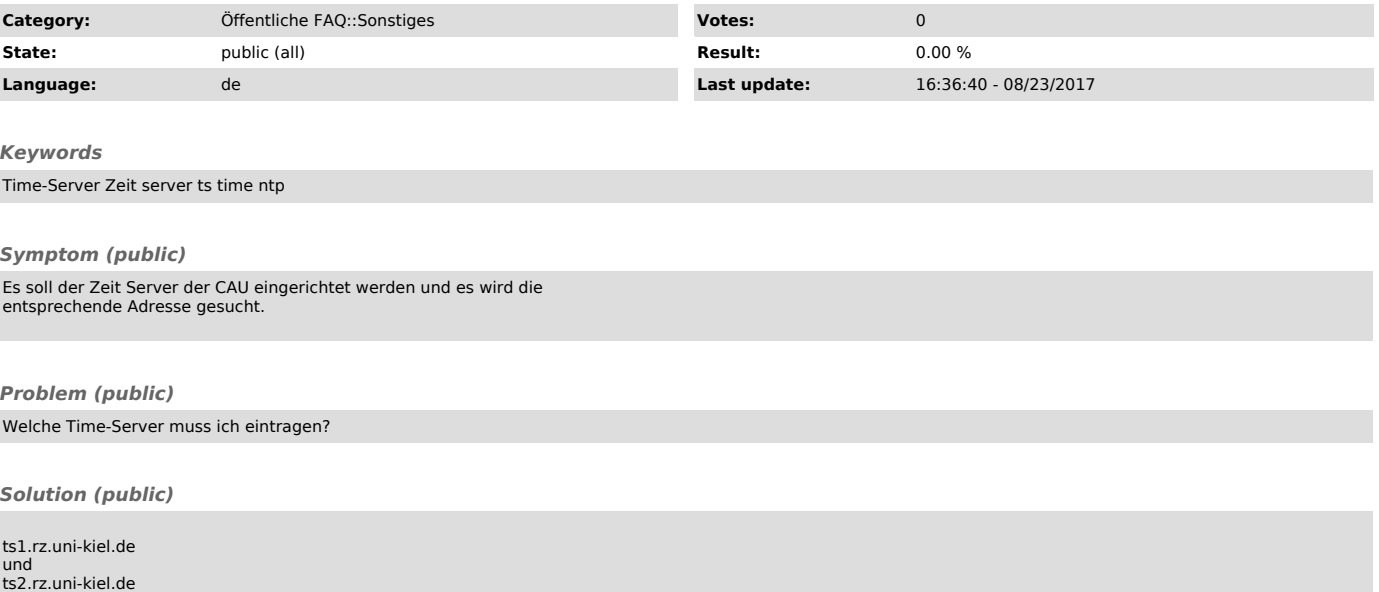